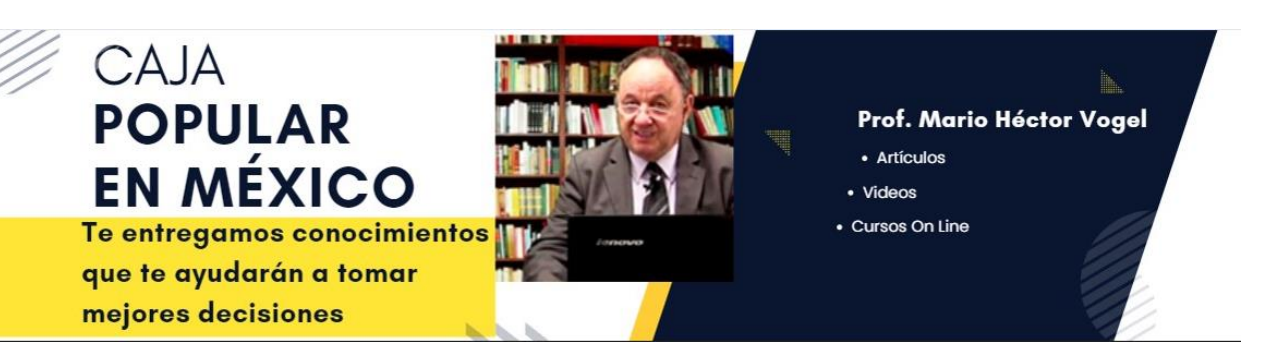

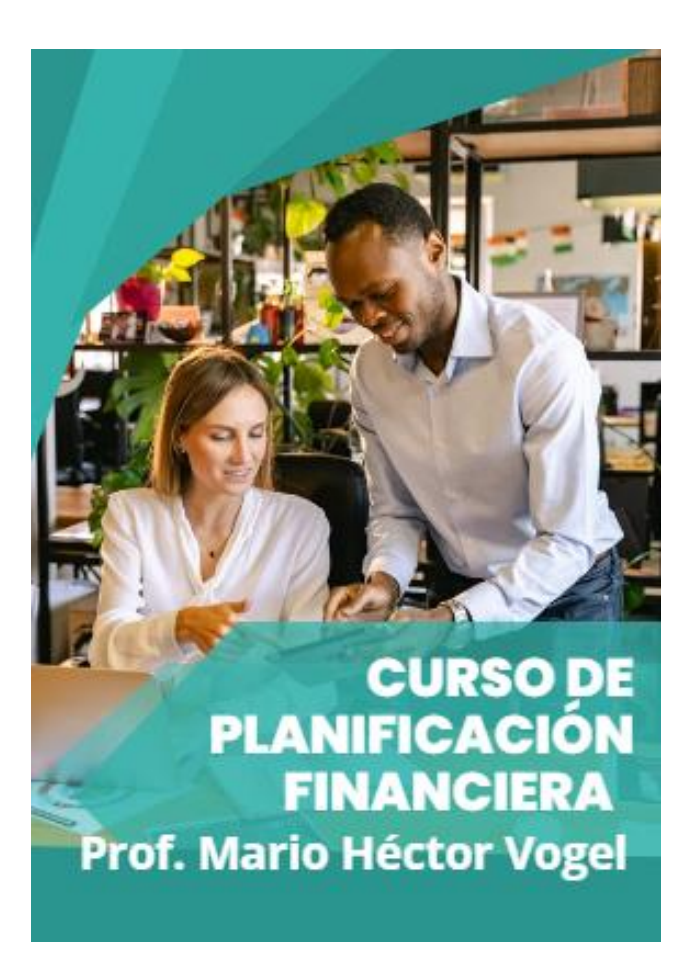

#### **Bienvenid@s al curso Planificación Financiera.**

Te envío las primeras 10 lecciones, una vez que finalices su estudio, al final de este documento encuentras el link para acceder a las siguientes 10 clases.

#### **Un Curso dirigido a: Asociados de Cajas Populares, Agricultores, Comerciantes, Profesionales y amas de casa.**

¡Bienvenidos a este viaje de transformación financiera que cambiará la forma en que ustedes, asociados a cajas populares, agricultores, comerciantes y profesionales, perciben y manejan su dinero!

Este curso no es simplemente una guía; **es una herramienta poderosa** diseñada específicamente para potenciar sus habilidades financieras y llevar sus metas a nuevas alturas.

# **¿Por qué este curso es diferente?**

Entendemos que cada uno de ustedes tiene desafíos y metas financieras únicas, y es por eso que hemos adaptado este curso para satisfacer las necesidades específicas de aquellos que son el latido económico de nuestras comunidades.

Ya sea que estén buscando maximizar sus inversiones, planificar su jubilación, o simplemente mejorar su comprensión de las finanzas, este curso les proporcionará el conocimiento y las herramientas necesarias.

### **He tratado de abarcar todos los públicos**

Vas a encontrar lecciones muy sencillas y prácticas, y otras más complejas que requieren mayor conocimiento financiero.

Lo hice así pensando a llegar a todos los públicos, si en la lectura encuentras dudas o preguntas, envíame un email y te ayudaré

# **¿Qué pueden esperar concretamente?**

Van a explorar los fundamentos y estrategias avanzadas de planificación financiera e inversiones en palabras sencillas.

Desde conceptos básicos hasta estrategias específicas para agricultores, comerciantes y profesionales, cada módulo está diseñado para ser aplicable y relevante para su situación financiera única.

# **¿Por qué el Curso es esencial para ustedes?**

Imaginen un futuro donde cada decisión financiera está respaldada por la confianza y la comprensión.

El curso no solo les brindará conocimientos teóricos, sino también experiencias prácticas que les permitirán tomar decisiones financieras informadas y estratégicas.

Les daremos las herramientas para controlar su destino financiero y construir la vida que desean.

### **Como serán las clases?**

Sin exceso de palabras, directas y al punto principal, si tienes alguna duda o consulta, nos envías un email y te responderemos rápidamente.

Listos entonces para el cambio financiero positivo que transformará sus vidas y sus comunidades.

**¡Vamos a comenzar este emocionante viaje juntos!**

Prof. **Mario Héctor Vogel [prof-vogel@cajapopular.mx](mailto:prof-vogel@cajapopular.mx)**

• Consultor de Marketing Estratégico de CP Caja Popular Santiago Apostol

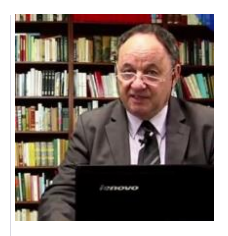

# **Lección 1 - Fundamentos de Finanzas Personales**

**Teoría:**

**Introducción a los Conceptos Básicos de Ingresos, Gastos y Presupuesto**

¡Bienvenidos al primer Lección de nuestro curso de planificación financiera!

Hoy, nos sumergiremos en los fundamentos esenciales de las finanzas personales.

Comprender estos conceptos es el primer paso para tomar el control de su situación financiera.

*Ingresos:*

- **Salario/Pago Mensual:** Esencialmente, es la cantidad total de dinero que ingresará a sus cuentas cada mes.
- **Ingresos Adicionales:** Incluyen bonos, ingresos adicionales por actividades secundarias o cualquier otra fuente de dinero.

### *Gastos:*

• **Gastos Fijos:** Pagos consistentes, como hipoteca o alquiler, servicios públicos y préstamos.

#### • **Gastos Variables:**

Costos que pueden cambiar mes a mes, como comestibles, entretenimiento y comer fuera.

#### *Presupuesto:*

Un presupuesto es una herramienta vital para controlar sus finanzas.

Consiste en asignar cantidades específicas de su ingreso a diferentes categorías de gastos para garantizar que no gasten más de lo que ganan.

### *Beneficios de tener un Presupuesto mensual*

Los beneficios de tener un presupuesto mensual son numerosos y pueden tener un impacto positivo en varios aspectos de tu vida financiera. Aquí hay algunos beneficios clave:

# 1. **Control Financiero:**

Un presupuesto te brinda un panorama claro de tus ingresos y gastos, lo que te permite tener un mayor control sobre tu situación financiera.

# 2. **Ahorro:**

Te ayuda a identificar áreas en las que puedes reducir gastos innecesarios, lo que facilita el ahorro de dinero para metas específicas o emergencias.

# 3. **Planificación a Largo Plazo:**

Permite la planificación a largo plazo al incluir objetivos financieros a largo plazo, como comprar una casa, ahorrar para la educación de los hijos o planificar la jubilación.

# 4. **Evita Deudas Innecesarias:**

Al conocer tus límites de gasto, reduces la probabilidad de incurrir en deudas innecesarias y te ayuda a mantenerte dentro de tus posibilidades financieras.

# 5. **Toma de Decisiones Informada:**

Facilita la toma de decisiones financieras informadas al proporcionar datos sobre cómo asignar recursos de manera efectiva y realizar ajustes según sea necesario.

#### 6. **Reducción del Estrés Financiero:**

Al tener un control claro de tus finanzas, reduces la incertidumbre y el estrés relacionado con el dinero, lo que contribuye a una mayor tranquilidad mental.

#### 7. **Identificación de Patrones de Gastos:**

Te permite identificar patrones de gasto y áreas de mejora, lo que puede ser útil para realizar ajustes en tu estilo de vida financiero.

#### 8. **Establecimiento de Prioridades:**

Ayuda a establecer y priorizar metas financieras, lo que te motiva a trabajar hacia el logro de objetivos específicos.

#### 9. **Facilita la Comunicación Financiera:**

Si compartes tus finanzas con un cónyuge o familia, un presupuesto proporciona una herramienta efectiva para la comunicación y colaboración en asuntos financieros.

### 10. **Preparación para Emergencias:**

Al tener un fondo de emergencia como parte de tu presupuesto, estarás mejor preparado para hacer frente a situaciones inesperadas sin afectar gravemente tu estabilidad financiera.

#### **EJEMPLO PRÁCTICO DE LA CREACIÓN DE UN PRESUPUESTO PARA UN COMERCIO MINORISTA:**

**1. Calcular Ingresos Totales:**

• Supongamos que el comercio minorista tiene ingresos mensuales de \$10,000, que incluyen las ventas de productos y servicios.

# **2. Identificar sus Gastos Fijos:**

• Los gastos fijos incluyen el alquiler del local (\$2,000), servicios públicos (\$500), préstamo para equipos (\$300), y salarios de empleados (\$3,000).

En total, los gastos fijos son \$5,800.

### **3. Asignar Presupuesto a Gastos Variables:**

• *L*os gastos variables para el comercio minorista pueden incluir costos de inventario fluctuantes, gastos de marketing y eventos promocionales.

Para este ejemplo, asignamos \$1,000 a gastos variables.

### **4. Asegurar:**

• Al sumar los gastos fijos (\$5,800) y los gastos variables asignados (\$1,000), obtenemos \$6,800.

Aseguramos que este monto no supere los ingresos totales (\$10,000), garantizando un superávit de \$3,200 para otros fines o emergencias.

Este ejemplo práctico demuestra cómo un comercio minorista puede crear un presupuesto, identificar ingresos y gastos, y asegurarse de mantener un equilibrio financiero.

*EJERCICIO: AHORA LE TOCA A USTED*

*En 4 Pasos Cree su Presupuesto:*

- 1. **Calcule sus Ingresos Totales:** Suma de su salario, o de sus ventas u otros ingresos.
- 2. **Identifique sus Gastos Fijos:** Alquiler, servicios, préstamos, .etc.
- 3. **Asigne Presupuesto a Gastos Variables:** Los gastos variables son aquellos costos que varían en función de las actividades y decisiones de una persona o empresa.

Estos pueden incluir gastos como entretenimiento, comidas fuera de casa o compras discrecionales, y su monto puede variar mes a mes.

Determine cuánto asignar a sus gastos variables.

4. **Asegurar:**

Asegúrese de que sus gastos totales no superen sus ingresos.

Este ejercicio les dará una visión clara de cómo están distribuyendo sus recursos financieros y será la base para un manejo financiero sólido.

#### **¡Buena suerte!**

Calle Ignacio Lozada, 146. Centro, Coroneo, Guanajuato. Código Postal 38590 Whatsapp +52 1 421 101 7624

# **Lección 2 - Evaluación del Patrimonio**

# **Teoría:**

**Definición del Patrimonio Neto y su Importancia**

¡Espero que hayan disfrutado la primer Lección!

Hoy nos centraremos en evaluar su patrimonio neto, una medida vital para entender su posición financiera.

# *Patrimonio Neto:*

• **Definición:** Es la diferencia entre sus activos (lo que posee) y sus pasivos (lo que debe).

Representa su verdadero valor financiero.

# • **Importancia:**

El patrimonio neto refleja su capacidad para construir riqueza y enfrentar deudas.

Es un indicador clave de salud financiera.

# *Componentes del Patrimonio Neto:*

# 1. **Activos:**

- **Activos Líquidos:** Efectivo, cuentas de ahorro.
- **Inversiones:** Acciones, bienes raíces.
- **Bienes Materiales:** Automóviles, joyas.

### 2. **Pasivos:**

• **Deudas Pendientes:** Préstamos, hipotecas.

# **Beneficio de realizar la Evaluación del Patrimonio**

Evaluar el patrimonio ofrece una serie de beneficios significativos para la gestión financiera personal.

Aquí hay algunos de los beneficios clave:

### 1. **Conocimiento Financiero:**

• Proporciona una comprensión clara de la situación financiera actual al conocer la diferencia entre activos y pasivos.

# 2. **Seguimiento del Progreso:**

• Permite realizar un seguimiento del crecimiento o cambios en el patrimonio a lo largo del tiempo, lo que ayuda a evaluar el progreso financiero.

# 3. **Toma de Decisiones Informada:**

• Facilita la toma de decisiones informada al proporcionar información sobre la distribución de la riqueza y los activos.

# 4. **Establecimiento de Metas Realistas:**

• Ayuda a establecer metas financieras realistas al comprender cuánto patrimonio se debe acumular para alcanzar objetivos específicos.

#### 5. **Identificación de Áreas de Mejora:**

• Permite identificar áreas donde se pueden realizar ajustes para mejorar la salud financiera, como la reducción de deudas o la diversificación de inversiones.

### 6. **Planificación Financiera:**

• Facilita la planificación financiera a largo plazo al proporcionar una visión clara de los recursos disponibles y las obligaciones financieras.

# 7. **Gestión de Riesgos:**

• Ayuda a evaluar la exposición al riesgo financiero y a tomar medidas para gestionar eficazmente esos riesgos.

#### 8. **Base para Estrategias de Inversión:**

• Sirve como base para desarrollar estrategias de inversión sólidas al conocer la cantidad de activos disponibles para invertir.

### 9. **Preparación para Contingencias:**

• Permite estar preparado para situaciones imprevistas, ya que se tiene una comprensión clara de los recursos y activos disponibles.

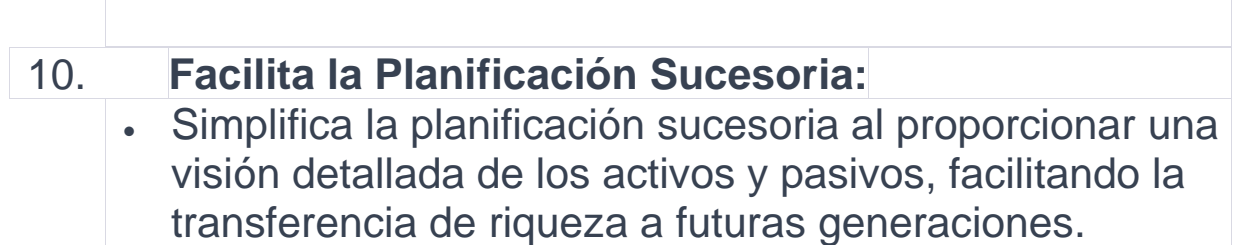

Evaluar el patrimonio es esencial para una gestión financiera efectiva y proporciona la base para tomar decisiones informadas que impulsen el crecimiento y la estabilidad financiera a lo largo del tiempo.

# **EJEMPLO PRÁCTICO PARA UN AGRICULTOR:**

# **DETERMINACIÓN DEL PATRIMONIO NETO EN EXCEL**

### **Es necesario utilizar una hoja de Cálculo (EXCEL)**

Supongamos que Juan, un importante agricultor de la zona, quiere calcular su patrimonio neto.

Utilizará una hoja de cálculo en Excel para organizar sus activos y pasivos.

### **1. Lista de Activos:**

- Efectivo: \$2,000
- Cuenta de Ahorro: \$5,000
- Inversiones: \$10,000
- Valor del Automóvil: \$8,000

### **2. Lista de Pasivos:**

- Préstamo Estudiantil para su hijo: \$3,000
- Saldo de Tarjeta de Crédito: \$1,000

#### **Pasos para el Cálculo:**

#### 1. **Sumar los Activos:**

• Utilizando Excel, Juan suma todos sus activos: **=SUM(B2:B5)** en una celda, donde B2 a B5 son los valores de activos.

El total es \$25,000.

#### 2. **Sumar Pasivos:**

• Juan suma todos sus pasivos: **=SUM(B8:B9)** en otra celda, donde B8 y B9 son los valores de pasivos.

El total es \$4,000.

### 3. **Calcular Patrimonio Neto:**

• Juan resta el total de pasivos del total de activos: **=B11-B10**.

El patrimonio neto es \$21,000.

Este ejemplo práctico muestra cómo un agricultor puede utilizar Excel para calcular su patrimonio neto, lo que proporciona una visión clara de su situación financiera.

# **EJERCICIO PRÁCTICO: AHORA LE TOCA A USTED**

**Utiliza una Hoja de Cálculo(Excel( para Determinar tu Patrimonio Neto Actual**

**Ejemplo:**

#### 1. **Lista de Activos:**

- Efectivo: \$2,000
- Cuenta de Ahorro: \$5,000
- Inversiones: \$10,000
- Valor del Automóvil: \$8,000

#### 2. **Lista de Pasivos:**

- Préstamo Estudiantil: \$3,000
- Saldo de Tarjeta de Crédito: \$1,000

*Pasos para el Cálculo:*

- 1. **Sumar sus Activos:** Combina el valor de todos sus activos.
- 2. **Sumar sus Pasivos:** Combina el valor de todas sus deudas.
- 3. **Calcular Patrimonio Neto:** Reste el total de pasivos del total de activos.

Este ejercicio le dará una visión clara de su posición financiera actual y cómo están progresando hacia sus metas.

### **¡Siga así!**

# **Lección 3 – Estableciendo Metas Financieras**

#### **Teoría:**

**Importancia de Establecer Metas Financieras Claras y Realistas**

¡Bienvenidos a la tercera Lección de nuestro viaje financiero!

Hoy exploraremos la importancia de establecer metas financieras que impulsen su progreso.

*Importancia de las Metas Financieras:*

1. **Enfoque y Dirección:**

Las metas brindan un rumbo claro, ayudándoles a centrarse en lo que realmente importa.

### 2. **Motivación Continua:**

Al establecer metas realistas, se crean hitos alcanzables que mantienen la motivación a lo largo del tiempo.

### 3. **Medición del Progreso:**

Las metas sirven como puntos de referencia para evaluar su éxito y hacer ajustes si es necesario.

### *Categorías de Metas:*

- 1. **Corto Plazo (1-2 años):** Ahorro para vacaciones, pago de deudas pequeñas.
- 2. **Mediano Plazo (2-5 años):** Compra de automóvil, financiamiento de educación adicional.
- 3. **Largo Plazo (más de 5 años):** Compra de vivienda, planificación de jubilación.

**Ejemplo de Metas Financieras y Categorización:**

#### 1. **Identificación de Metas Financieras:**

- **Corto Plazo (0-1 año):**
	- Meta: Ahorrar \$1,000 para unas vacaciones en seis meses.
	- Meta: Pagar la deuda de la tarjeta de crédito en los próximos tres meses.
- **Mediano Plazo (1-5 años):**
	- Meta: Ahorrar \$10,000 como fondo de emergencia en los próximos dos años.
	- Meta: Pagar completamente el préstamo estudiantil en los próximos cuatro años.

# • **Largo Plazo (5+ años):**

- Meta: Ahorrar para el enganche de una casa en los próximos siete años.
- Meta: Acumular \$500,000 para la jubilación en los próximos quince años.

# 2. **Categorización:**

#### • **Corto Plazo:**

- Vacaciones: Esta meta se clasifica como corto plazo, ya que se espera lograrla en seis meses.
- Pago de Deuda: Al liquidar la deuda en tres meses, es una meta a corto plazo.

# • **Mediano Plazo:**

- Fondo de Emergencia: Ahorrar \$10,000 en dos años implica un plazo intermedio.
- Pago de Préstamo Estudiantil: Liquidar en cuatro años se considera una meta a mediano plazo.

# • **Largo Plazo:**

- Enganche para Casa: Ahorrar para el enganche en siete años entra en la categoría de largo plazo.
- Jubilación: Acumular \$500,000 en quince años es una meta a largo plazo.

### 3. **Reflexión:**

- Durante la reflexión, se considera la viabilidad y el realismo de cada meta.
- ¿Son alcanzables dentro del plazo establecido?
- ¿Requieren ajustes en el presupuesto y las estrategias de ahorro?

Este ejercicio proporciona una estructura clara para establecer metas financieras, categorizarlas según su plazo y evaluar su viabilidad, permitiendo una planificación más efectiva y realista.

# **EJEMPLO PRÁCTICO PARA EL CONSULTORIO DE UN PROFESIONAL MÉDICO**

**Escribir y Categorizar Metas Financieras**

# *1. Identificación de Metas Financieras:*

Juan, un médico reconocido en la zona, ha decidido establecer metas financieras para garantizar la estabilidad y el crecimiento económico de su consultorio.

#### • **Corto Plazo:**

- Adquirir equipo médico actualizado.
- Implementar un sistema de registro digital de pacientes.

#### • **Mediano Plazo:**

- Expandir el consultorio a una ubicación más grande.
- Participar en programas de educación continua y especialización.

#### • **Largo Plazo:**

- Establecer una clínica multidisciplinaria.
- Contribuir a organizaciones benéficas de salud.

# *2. Categorización:*

Juan clasifica cada meta según su duración y relevancia para su práctica médica.

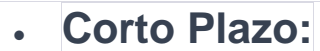

- Equipo Médico: Mediano costo, beneficio inmediato.
- Sistema de Registro: Implementación rápida, mejora la eficiencia.

#### • **Mediano Plazo:**

- Expansión del Consultorio: Requiere planificación, retorno a medio plazo.
- Educación Continua: Costo y beneficio a medio plazo.

#### • **Largo Plazo:**

- Clínica Multidisciplinaria: Planificación a largo plazo, impacto sostenible.
- Contribuciones Benéficas: Compromiso a largo plazo, impacto social.

Este ejemplo ilustra cómo un profesional médico puede identificar y categorizar metas financieras para guiar el crecimiento y el éxito a lo largo del tiempo.

# **EJERCICIO PRÁCTICO: AHORA LE TOCA A USTED**

#### **Escriba y Categorice sus Propias Metas Financieras**

#### 1. **Identifique Metas Financieras:**

- Corto Plazo: ¿Tiene algún proyecto específico en mente?
- Mediano Plazo: ¿Tiene Objetivos a alcanzar en los próximos años?
- Largo Plazo: ¿Tiene Sueños que deseen lograr en el futuro distante?

#### 2. **Categorización:**

- Clasifique cada meta en corto, mediano o largo plazo.
- Reflexione sobre la viabilidad y realismo de cada meta.

Este ejercicio le acercará a sus aspiraciones financieras y establecerá un camino claro para alcanzarlas.

# **¡Sigamos construyendo un futuro financiero sólido!**

# **Lección 4 - Conociendo los Instrumentos Financieros**

¡Hola a todos en nuestra cuarta lección!

Hoy nos sumergiremos en el emocionante mundo de los instrumentos financieros, pero no se preocupen, lo haremos de una manera sencilla y fácil de entender.

#### **¿Qué Son los Instrumentos Financieros?**

Los instrumentos financieros son como herramientas que nos ayudan a invertir dinero.

Vamos a ver tres de ellos: acciones, bonos y fondos mutuos.

#### 1. **Acciones:**

- Son como pedacitos de una empresa.
- El valor sube o baja dependiendo de cómo le va a esa empresa.

#### 2. **Bonos:**

- Son como préstamos que damos a gobiernos o empresas.
- Nos devuelven el dinero con intereses después de un tiempo.

#### 3. **Fondos Mutuos:**

- Es como un grupo de dinero de muchas personas.
- Expertos manejan este dinero para que esté diversificado y seguro.

# **Ejemplo Práctico: PARA UNA TIENDA DE VENTA DE ROPA**

# **Investigación y Selección Virtual**

Imaginen que son dueños de una pequeña tienda, y tiene dinero ahorrado que le gustaría invertir

Vamos a ver cómo podrían elegir invertir virtualmente.

#### 1. **Investigación:**

- Para acciones, mirarían empresas estables en su industria.
- Para bonos, podrían considerar préstamos a corto plazo del gobierno.
- Para fondos mutuos, buscarían uno equilibrado que invierta en acciones y bonos.

#### 2. **Selección Virtual:**

- Después de investigar, podrían elegir invertir virtualmente en un fondo mutuo equilibrado.
- Esto se alinearían con su meta de ganancias moderadas y seguridad.

### **¿Por Qué Hacer Este Ejercicio?**

### 1. **Educación Financiera:**

• Aprenden sobre diferentes formas de invertir y cómo funcionan.

#### 2. **Decisión Informada:**

• Toman decisiones de inversión sabiendo los riesgos y beneficios.

# 3. **Práctica Sin Riesgo:**

• Pueden practicar sin riesgo real, perfecto para principiantes.

#### 4. **Meta Financiera:**

• Eligen algo que se alinee con sus metas y tolerancia al riesgo.

# **¡Ahora Le Toca a Usted!**

Investiguen y elijan un instrumento financiero para invertir virtualmente. Pueden aprender mucho explorando y ¡divirtiéndose en el mundo financiero!

### **AMPLIEMOS CONCEPTOS**

Ya tenemos una idea de lo que son las Acciones, Bonos, Fondos Mutuos, vamos ahora a profundizar un poco mas

#### **Teoría:**

#### **Desglose de Acciones, Bonos, Fondos Mutuos y su Papel en la Inversión**

Comprender estos vehículos de inversión es clave para construir una cartera sólida.

#### *Desglose de Instrumentos Financieros:*

#### 1. **Acciones:**

- Representan propiedad en una empresa.
- Su valor fluctúa según el desempeño de la empresa.

#### 2. **Bonos:**

- Deudas emitidas por gobiernos o empresas.
- Ofrecen pagos de intereses regulares y devolución del capital al vencimiento.

# 3. **Fondos Mutuos:**

•

- Pools de dinero de varios inversionistas.
- Administrados profesionalmente para diversificación.

#### **Ejemplo de Investigación y Selección de Instrumento Financiero:**

- 1. **Investigación:**
	- Se investigan opciones de inversión como acciones, bonos y fondos mutuos.
	- **Acciones:** Representan partes de propiedad en una empresa, con rendimientos que pueden variar según su desempeño en el mercado.
	- **Bonos:** Son instrumentos de deuda, donde los inversores prestan dinero y reciben pagos de intereses periódicos.
	- **Fondos Mutuos:** Pools de dinero gestionados profesionalmente que invierten en una variedad de activos.

# 2. **Selección Virtual:**

- Considerando la tolerancia al riesgo y objetivos financieros:
	- **Perfil de Riesgo:** Moderado.
	- **Objetivo Financiero:** Crecimiento a mediano plazo.

#### • • **Elección:**

- Se elige invertir virtualmente en un fondo mutuo diversificado que equilibra acciones y bonos.
- El fondo seleccionado tiene un historial sólido de rendimiento y se alinea con los objetivos financieros.

**Beneficios de Investiga y Selecciona un Instrumento Financiero para Invertir Virtualmente:**

### 1. **Educación Financiera:**

• Se adquiere conocimiento sobre diferentes instrumentos financieros y su funcionamiento.

### 2. **Toma de Decisiones Informada:**

• Se toma una decisión de inversión informada basada en la comprensión de riesgos y rendimientos.

### 3. **Práctica Sin Riesgo:**

• La inversión virtual permite practicar sin riesgo real, ideal para principiantes.

### 4. **Alineación con Objetivos:**

• Se selecciona un instrumento que se alinea con la tolerancia al riesgo y los objetivos financieros.

Este ejercicio proporciona una experiencia práctica y educativa, permitiendo a los participantes explorar el mundo de la inversión antes de comprometerse con inversiones reales, fomentando la toma de decisiones informada y la alineación con metas financieras.

# **EJEMPLO PRÁCTICO PARA UNA PEQUEÑA INDUSTRIA CON 5 EMPLEADOS**

*Investigue y Seleccione un Instrumento Financiero para Invertir Virtualmente*

### **Investigación:**

En este ejemplo, una pequeña industria con 5 empleados está buscando opciones para invertir virtualmente.

Vamos a explorar acciones, bonos y fondos mutuos.

### 1. **Acciones:**

• Investigamos empresas en sectores relacionados con la industria.

Consideramos la estabilidad y el rendimiento histórico de estas acciones.

• Ejemplo:

Analizamos acciones de empresas tecnológicas emergentes con un historial de crecimiento estable.

# 2. **Bonos:**

• Exploramos bonos emitidos por entidades gubernamentales y empresas con buena reputación.

Evaluamos los plazos, las tasas de interés y los riesgos asociados.

# • **Ejemplo**:

Consideramos bonos a corto plazo emitidos por el gobierno para minimizar el riesgo.

### 3. **Fondos Mutuos:**

• Investigamos fondos mutuos que ofrecen diversificación.

Analizamos el historial de rendimiento y las tarifas asociadas.

• Ejemplo:

Seleccionamos un fondo mutuo equilibrado que invierte en acciones y bonos para diversificar la cartera.

# **Selección Virtual:**

Después de la investigación, la pequeña industria decide invertir virtualmente en un fondo mutuo equilibrado.

Esta elección se alinea con su objetivo de obtener rendimientos moderados mientras mantiene una diversificación que mitigue riesgos.

A medida que avanzan, pueden monitorear el desempeño y ajustar estrategias según sea necesario.

Este ejemplo destaca cómo una pequeña industria puede abordar la inversión virtual de manera estratégica, considerando diferentes instrumentos financieros para optimizar su portafolio.

# **Lección 5 - Riesgo y Rentabilidad**

#### **Teoría:**

**Comprender la Relación entre el Riesgo y la Rentabilidad en Inversiones.**

### **Evaluación de la Tolerancia al Riesgo**

¡Bienvenidos a la quinta Lección del curso!

Hoy exploraremos un concepto fundamental en las finanzas: la relación entre riesgo y rentabilidad.

# *Comprendiendo la Relación:*

- 1. **Riesgo:**
	- Todos los tipos de inversión llevan cierto nivel de riesgo.
	- Riesgo y rendimiento están directamente relacionados.

#### 2. **Rentabilidad:**

- A mayor riesgo, mayor potencial de rendimiento.
- Evaluar cómo los diferentes instrumentos manejan esta relación.

# *Evaluación de Tolerancia al Riesgo:*

- Vamos a ver un ejemplo de una autoevaluación de su tolerancia al riesgo.
- Descubra cuánto riesgo están dispuestos a asumir para lograr sus metas financieras.

#### **EJEMPLO PRÁCTICO PARA UN COMERCIO VENTA DE ARTICULOS PARA EL HOGAR**

#### **Realizan una Autoevaluación de la Tolerancia al Riesgo**

El comercio XYZ, especializado en artículos para el hogar, se embarca en una autoevaluación de la tolerancia al riesgo.

Utilizan un cuestionario para comprender mejor su disposición a enfrentar riesgos financieros.

Aquí se presenta un resumen de su ejercicio:

#### **Cuestionario de Tolerancia al Riesgo:**

El propietario del local XYZ responde a preguntas detalladas en el cuestionario.

#### **Algunas preguntas exploran aspectos como:**

- 1. ¿Cómo reaccionaría la tienda ante fluctuaciones significativas en los ingresos?
- 2. ¿Cuál es el nivel de comodidad al asumir riesgos para obtener mayores rendimientos?
- 3. ¿Cuánta volatilidad en el valor de los activos financieros estaría dispuesta a tolerar?

#### **Reflexión Personal:**

Después de completar el cuestionario, el propietario de la tienda analiza los resultados. observa que, como comercio minorista, su tolerancia al riesgo es moderada.

Aprecian la importancia de equilibrar la búsqueda de rendimientos con la necesidad de estabilidad financiera.

**Alinear la Tolerancia al Riesgo con Metas Financieras:** El propietario del comercio XYZ reflexiona sobre cómo su tolerancia al riesgo debe alinearse con sus metas financieras.

Opta por estrategias de inversión y toma de decisiones que se ajusten a su perfil de riesgo, eligiendo instrumentos financieros que ofrezcan un equilibrio entre rendimientos y estabilidad.

Este ejemplo cómo una tienda minorista puede utilizar la autoevaluación de la tolerancia al riesgo para tomar decisiones financieras más informadas y alineadas con sus metas comerciales a largo plazo.

# **EJEMPLO PRÁCTICO**

**Primero crean el siguiente cuestionario de Tolerancia al Riesgo y luego lo responden**

**¿Cómo te sentirías si el valor de tu cartera de inversiones disminuyera en un 20% en un solo año?**

- a. Muy incómodo (2)
- b. Incómodo (3)
- c. Neutral (4)
- d. Cómodo (5)
- e. Muy cómodo (1)

# **RESPUESTA (2)**

# 2. **Ante la posibilidad de obtener grandes rendimientos, ¿qué tan dispuesto estarías a asumir mayores riesgos?**

- a. Nada dispuesto (2)
- b. Poco dispuesto (3)
- c. Neutral (4)
- d. Dispuesto (5)
- e. Muy dispuesto (1)

# **RESPUESTA (4)**

#### 3. **¿Cuál es tu horizonte de inversión?**

- a. Menos de 1 año (2)
- b. 1-3 años (3)
- $\cdot$  c. 3-5 años (4)
- d. 5-10 años (5)
- e. Más de 10 años (1)

**RESPUESTA (5)**

- 4. **Imagina que has invertido en una acción específica y esta ha tenido un rendimiento significativo en poco tiempo. ¿Qué harías?**
	- a. Vendería inmediatamente para asegurar las ganancias. (2)
	- b. Vendería parte de la inversión para asegurar algunas ganancias. (3)
	- c. Mantendría la inversión para ver si continúa aumentando. (4)
	- d. Compraría más acciones esperando mayores ganancias. (5)
	- e. No estoy seguro. (4)

# **RESPUESTA (3)**

5. **¿Cómo describirías tu nivel de conocimiento sobre los mercados financieros e inversiones?**

- a. Muy limitado (2)
- b. Limitado (3)
- c. Moderado (4)
- $\cdot$  d. Amplio  $(5)$
- e. Muy amplio (1)

# **RESPUESTA ( 2)**

### 6. **En un escenario de fuerte volatilidad del mercado, ¿cómo reaccionarías?**

- a. Vendería mis inversiones rápidamente. (2)
- b. Evaluaría la situación y consideraría ajustes si es necesario. (3)
- c. Mantendría la calma y seguiría mi estrategia de inversión. (4)
- d. Vería la volatilidad como una oportunidad para comprar más. (5)
- e. No estoy seguro. (4)

# **RESPUESTA (5)**

# 7. **¿Cuál es tu principal objetivo al invertir?**

- a. Preservar el capital, incluso si significa rendimientos más bajos. (2)
- b. Equilibrar la preservación del capital con el crecimiento moderado. (3)
- c. Obtener un crecimiento moderado con cierta tolerancia al riesgo. (4)
- d. Buscar rendimientos significativos incluso con un riesgo más alto. (5)
- e. Maximizar el crecimiento, incluso si significa una mayor exposición al riesgo. (5)

# **RESPUESTA (4)**

# 8. **¿Cómo describirías tu reacción emocional ante pérdidas financieras?**

- a. Pánico y preocupación extrema. (2)
- b. Preocupación moderada, pero puedo manejarlo. (3)
- c. Algo de ansiedad, pero mantengo la calma. (4)
- d. No me afecta emocionalmente, entiendo los riesgos. (5)
- e. No estoy seguro. (4)

**RESPUESTA (3)**

**Niveles de Tolerancia al Riesgo:**

**1.- Suma Total:** 2+4+5+3+2+5+4+3=282+4+5+3+2+5+4+3=28

# 2.- **NIVEL DE TOLERANCIA AL RIESGO:**

- Conservador: Suma entre 16 y 22.
- Moderado: Suma entre 23 y 29.
- Agresivo: Suma más de 30.

**Resultado del cuestionario: Moderado** (28) La suma total indica un nivel moderado de tolerancia al riesgo.

Esto sugiere que estás dispuesto a asumir ciertos riesgos para obtener rendimientos, pero prefieres mantener un equilibrio.

### **Explicación:**

La puntuación total de 28 se encuentra en el rango moderado, lo que significa que tienes una disposición a asumir ciertos riesgos, pero prefieres mantener un equilibrio entre el crecimiento y la preservación del capital.

Esto sugiere una actitud cautelosa pero dispuesta a explorar oportunidades de inversión que ofrezcan un crecimiento moderado.

# **AHORA LE TOCA A USTED**

**Cree un formulario y luego realice una Autoevaluación de su Tolerancia al Riesgo**

- 1. **Cuestionario de Tolerancia al Riesgo:**
	- Elabore un cuestionario y responda las preguntas que revelarán su disposición a enfrentar riesgos.

### 2. **Reflexión Personal:**

- Analice los resultados y entiende cómo afectan las decisiones de inversión.
- Alinea tu tolerancia al riesgo con las metas financieras.

Este ejercicio les permitirá conocerse mejor y tomar decisiones de inversión más informadas.

# **Lección 6 - Introducción a los Mercados Financieros**

¡Hola a todos en nuestra sexta lección!

Hoy hablaremos sobre algo importante y emocionante: los mercados financieros.

Pero no se preocupen, lo haremos fácil de entender.

#### **¿Qué son los Mercados Financieros?**

# 1. **Definición y Propósito:**

- Son lugares donde la gente compra y vende cosas llamadas activos financieros, como acciones y bonos.
- Ayudan a que el dinero vaya a donde se necesita para hacer crecer la economía.

#### **Tipos de Mercados:** 2. **Mercados Primarios:**

- Ejemplo: Imaginen que una empresa quiere crecer y vende nuevas acciones.
- Propósito: Ayuda a las empresas a obtener dinero de la gente para hacer crecer su negocio.

#### 3. **Mercados Secundarios:**

- Ejemplo: Ahora, piensen que alguien vende sus acciones a otra persona en la bolsa de valores.
- Propósito: Facilita que la gente compre y venda cosas que ya existen entre ellos.

# **Participantes del Mercado:** 4. **Inversionistas:**

• Ejemplo: Si compras acciones de una empresa, eres un inversionista que espera ganar dinero.

### 5. **Intermediarios:**

• Ejemplo: Piensen en un intermediario como un "conector" que ayuda a alguien a vender y a otro a comprar acciones.

#### 6. **Emisores:**

• Ejemplo: Una empresa emite bonos para conseguir dinero y hacer algo nuevo.

Estos ejemplos nos ayudan a entender cómo funcionan los mercados financieros en la vida real, desde cómo las empresas obtienen dinero hasta cómo la gente compra y vende cosas, con la participación de diferentes personas en este proceso.

¡Es como un gran intercambio donde todos juegan un papel importante!

**Ahora que nos hemos introducido en el tema, podemos profundizarlo un poco más**

# **Teoría: Funcionamiento Básico de los Mercados Financieros.**

# **Diferenciación entre Mercados Primarios y Secundarios**

*Funcionamiento Básico de los Mercados Financieros:*

### 1. **Definición y Propósito:**

- Exploraremos qué son los mercados financieros y su función crucial en la economía.
- Entender cómo facilitan el intercambio de activos financieros.

#### 2. **Tipos de Mercados:**

- Mercados Primarios: Emisión de nuevos valores.
- Mercados Secundarios: Compra y venta de valores existentes.

#### 3. **Participantes del Mercado:**

Identificación de actores clave, como inversionistas, intermediarios y emisores.

# **Ejemplos Prácticos de Funcionamiento Básico de los Mercados Financieros:**

# **1. Definición y Propósito:**

# • **Qué son los Mercados Financieros:**

• Los mercados financieros son plataformas donde los inversores compran y venden activos financieros, como acciones, bonos y derivados.

# • **Propósito Crucial en la Economía:**

• Facilitan la asignación eficiente de recursos al permitir que el capital fluya hacia donde se necesita, impulsando el crecimiento económico.

# **2. Tipos de Mercados:**

# • **Mercados Primarios:**

- *Ejemplo Práctico:* Una empresa decide emitir nuevas acciones para recaudar fondos para expandir sus operaciones.
- *Propósito:* Permitir a las empresas obtener capital directamente del público inversionista.

### • **Mercados Secundarios:**

- *Ejemplo Práctico:* Un inversor vende sus acciones de una empresa a otro inversor en la bolsa de valores.
- *Propósito:* Facilitar la compra y venta de activos financieros ya existentes entre inversores.

### **3. Participantes del Mercado:**

- **Inversionistas:**
	- *Ejemplo Práctico:* Un inversionista compra acciones de una empresa con la expectativa de obtener rendimientos.

#### • **Intermediarios:**

• *Ejemplo Práctico:* Un corredor de bolsa facilita la transacción entre un comprador y un vendedor de acciones.

#### • **Emisores:**

• *Ejemplo Práctico:* Una empresa emite bonos para financiar un proyecto de expansión.

Estos ejemplos ilustran cómo los mercados financieros operan en la práctica, desde la emisión de valores hasta las transacciones entre inversores, involucrando a diversos participantes clave en el proceso.

### **EJEMPLO PRÁCTICO PARA UN AGRICULTOR**

#### **Seguir el Rendimiento de un Mercado Financiero durante la Semana**

#### **1. Elección del Mercado:**

Juan, un agricultor comprometido con mejorar sus conocimientos financieros, elige seguir el mercado de commodities agrícolas durante la semana.

Se centra en productos como el maíz, la soja y el trigo, ya que estos afectan directamente a su industria.

# **2. Seguimiento Diario:**

Durante la semana, Juan monitorea diariamente los precios de estos productos en el mercado.

Utiliza fuentes confiables en línea y noticias financieras especializadas en agricultura para obtener información actualizada sobre los precios y posibles factores influyentes.

- **Tendencia 1:** Observa un ligero aumento en los precios del maíz debido a informes positivos sobre la demanda global.
- **Tendencia 2:** La soja experimenta una fluctuación debido a condiciones climáticas adversas en una región clave de producción.
- **Tendencia 3:** El trigo muestra estabilidad después de informes favorables sobre las exportaciones.

# **3. Análisis al Final de la Semana:**

Al final de la semana, Juan reflexiona sobre los cambios observados en los precios de los productos agrícolas. Identifica tendencias clave y posibles impulsores del mercado que podrían afectar su negocio:

# • **Tendencia Positiva:**

El maíz experimentó un aumento constante, lo que podría indicar una demanda sostenida.

# • **Tendencia Variable:**

La soja fue influenciada por eventos climáticos, destacando la importancia de monitorear factores externos.

# • **Tendencia Estable:**

El trigo se mantuvo estable, proporcionando cierta previsibilidad para la planificación.

Este ejercicio ayuda a Juan a entender cómo los eventos económicos y climáticos afectan los precios de los productos agrícolas, permitiéndole tomar decisiones más informadas sobre sus cultivos y finanzas.

# **AHORA LE TOCA A USTED**

*Ejercicio Práctico: Seguir el Rendimiento de un Mercado Financiero durante la Semana*

#### 1. **Elección del Mercado:**

• Seleccionar un mercado financiero para seguir durante la semana.

#### 2. **Seguimiento Diario:**

- Observar y registrar el rendimiento diario del mercado elegido.
- Utilizar fuentes confiables de noticias financieras y plataformas en línea.

### 3. **Análisis al Final de la Semana:**

• Reflexionar sobre los cambios, identificar tendencias y posibles impulsores del mercado.

Este ejercicio práctico les proporcionará una comprensión práctica del dinámico funcionamiento de los mercados financieros.

### **¡Prepárense para una semana llena de descubrimientos!**

# **Lección 7 - Estrategias de Ahorro**

¡Bienvenidos a la séptima Lección del curso!

Hoy nos centraremos en estrategias de ahorro efectivas para construir un camino sólido hacia sus metas financieras.

### **Teoría: Exploración de Estrategias de Ahorro Efectivas**

#### 1. **Importancia del Ahorro:**

- Discutiremos por qué el ahorro es fundamental para alcanzar la estabilidad financiera.
- Exploraremos cómo el ahorro puede actuar como un colchón de seguridad.

#### 2. **Ahorro Regular vs. Estrategias Específicas:**

- Análisis de los beneficios del ahorro regular frente a enfoques más específicos.
- Consideraremos estrategias como el ahorro automático, el método de sobreseguimiento, entre otros.

#### 3. **Adaptación a Metas Financieras:**

• Cómo ajustar las estrategias de ahorro según las metas financieras a corto, mediano y largo plazo.

# **EJEMPLOS PRÁCTICOS DE LA IMPORTANCIA DEL AHORRO:**

# **1. Importancia del Ahorro:**

# • **Fundamental para la Estabilidad Financiera:**

• *Ejemplo Práctico:* Imagina que tienes un fondo de ahorro que cubre tus gastos básicos durante tres meses.

Esto te proporciona estabilidad en caso de emergencias como la pérdida de empleo.

- **Ahorro como Colchón de Seguridad:**
	- *Ejemplo Práctico:* Un ahorro adecuado actúa como un colchón financiero.

Si tu automóvil se descompone de repente, puedes cubrir los costos de reparación sin comprometer tu presupuesto mensual.

### **2. Ahorro Regular vs. Estrategias Específicas:**

- **Beneficios del Ahorro Regular:**
	- *Ejemplo Práctico:* Establecer una deducción automática para transferir una parte de tu salario a una cuenta de ahorros cada mes.

Esto fomenta la disciplina financiera.

### • **Estrategias Específicas de Ahorro:**

• *Ejemplo Práctico:* Utilizar la estrategia de "sobre seguimiento", que consiste en asignar cualquier ingreso adicional, como bonificaciones o ingresos extras, directamente al ahorro.

# **3. Adaptación a Metas Financieras:**

# • **Ajuste según Metas a Corto, Mediano y Largo Plazo:**

• *Ejemplo Práctico:* Si tu meta es un viaje a corto plazo, puedes establecer un plan de ahorro específico para cubrir los costos.

Para metas a largo plazo, como la jubilación, podrías optar por inversiones a largo plazo.

Estos ejemplos ilustran cómo el ahorro no solo es esencial para la estabilidad financiera, sino también cómo las estrategias específicas pueden adaptarse a diferentes metas financieras a lo largo del tiempo.

# **EJEMPLO PRÁCTICO PARA UN VETERINARIO**

# **Crear un Plan de Ahorro Mensual basado en Metas Establecidas**

# **1. Identificación de Metas:**

María, una veterinaria con su propia clínica, identifica sus metas financieras:

#### • **Corto Plazo:**

Renovar el equipo médico de la clínica.

# • **Mediano Plazo:**

Ahorrar para la educación continua y certificaciones especializadas.

# • **Largo Plazo:** Construir un fondo de emergencia y planificar la jubilación.

# **2. Asignación de Recursos:**

María estructura un plan mensual considerando sus ingresos y gastos:

- **Ingresos Mensuales:** \$8,000 (promedio)
- **Gastos Fijos:** \$5,000 (alquiler, servicios, salarios del personal).
- **Gastos Variables:** \$2,000 (suministros médicos, mantenimiento).
- **Meta de Ahorro Mensual:** \$1,000.

**Plan Mensual:**

- **Semana 1: \$500 para cubrir gastos variables.**
- **Semana 2:** \$500 adicionales para gastos variables.
- **Semana 3:** \$250 para ahorros.
- **Semana 4:** \$250 adicionales para ahorros.

#### **3. Ajuste Continuo:**

María revisa mensualmente su plan y realiza ajustes según sea necesario.

Por ejemplo, si los gastos variables son más bajos en un mes, puede asignar más a sus metas de ahorro.

Este ejercicio ayuda a María a administrar sus finanzas de manera efectiva, asegurando que pueda alcanzar sus metas financieras mientras mantiene la salud financiera de su clínica veterinaria.

# **AHORA LE TOCA A USTED**

**Ejercicio Práctico:**

**Crear un Plan de Ahorro Mensual basado en Metas Establecidas**

# 1. **Identificación de Metas:**

• Definición clara de metas financieras personales.

# 2. **Asignación de Recursos:**

• Crear un plan mensual que distribuya los recursos de manera efectiva.

### 3. **Ajuste Continuo:**

• Establecer un proceso para ajustar el plan según evolucionen las metas y circunstancias.

Este ejercicio les proporcionará un enfoque práctico para implementar estrategias de ahorro adaptadas a sus objetivos financieros.

#### **¡Prepárense para dar un paso más hacia la seguridad financiera!**

# **Lección 8 - Tipos de Inversiones**

¡Hola a todos! Hoy vamos a hablar sobre algo que quizás suene complicado, pero les prometo que lo haremos fácil de entender.

Vamos a profundizar en acciones, bonos, bienes raíces y otras maneras de invertir, ¡así que prepárense!

**Acciones:**

### 1. **¿Cómo Funcionan?**

• Ejemplo Fácil: Imaginen que quieren invertir en acciones de una empresa tecnológica. Solo necesitarían mirar informes y el historial de la empresa para tomar decisiones inteligentes.

#### 2. **Estrategias para Elegir Acciones:**

• Ejemplo Simple: Al elegir acciones, podrían usar estrategias como ver los estados financieros de la empresa y analizar patrones de precios.

Así, seleccionarían acciones que se ajusten a sus metas financieras.

#### **Bonos:**

#### 1. **Entendiendo Bonos:**

• Ejemplo Simple: Piensen en bonos corporativos como un préstamo que ustedes hacen.

Solo investigarían cosas como tasas de interés y plazos para tomar decisiones sabias.

•

### 1. **Invertir en Bienes Raíces:**

• Ejemplo Simple: Si quisieran invertir en bienes raíces, podrían comprar una propiedad para alquilarla.

Solo necesitarían analizar cuánto pueden ganar y cuánto cuesta.

# 2. **Diversificación con Otros Activos:**

• Ejemplo Simple: Si piensan en invertir en cosas como oro, solo necesitarían entender cómo eso puede equilibrar su inversión.

Estos ejemplos prácticos nos muestran cómo profundizar en estas cosas significa entender los detalles de cada una y usar estrategias simples para hacer que nuestras inversiones funcionen mejor.

Vamos ahora a profundizar estos conceptos un poco más

#### **Teoría:**

**Profundización en Acciones, Bonos, Bienes Raíces y Otras Formas de Inversión**

1. **Acciones:**

- Desglose detallado de cómo funcionan las acciones, sus riesgos y rendimientos potenciales.
- Estrategias para seleccionar acciones que se alineen con sus objetivos financieros.

### 2. **Bonos:**

• Comprender el concepto de bonos, su papel en la cartera de inversiones y cómo evaluar su atractivo.

3. **Bienes Raíces y Otros Activos:**

- Explorar la inversión en bienes raíces y otras formas de activos, como materias primas o metales preciosos.
- Discutir cómo diversificar la cartera mediante diferentes tipos de inversiones.

# **EJEMPLOS PRÁCTICOS DE INVERSIÓN:**

# **1. Acciones:**

- **Funcionamiento de las Acciones:**
	- *Ejemplo Práctico:* Imagina que estás interesado en invertir en acciones de una empresa tecnológica.

Explorarías informes financieros, analizarías el historial de precios y estudiarías el desempeño de la empresa para tomar decisiones informadas.

#### • **Selección de Acciones:**

• *Ejemplo Práctico:* Considerarías estrategias como el análisis fundamental, examinando los estados financieros de una empresa, y el análisis técnico, evaluando los patrones de precios, para seleccionar acciones alineadas con tus objetivos financieros.

### **2. Bonos:**

•

#### • **Concepto de Bonos:**

• *Ejemplo Práctico:* Comprenderías el concepto de bonos al investigar y adquirir bonos corporativos. Evaluarías factores como tasas de interés, plazos y la calificación crediticia para tomar decisiones informadas.

#### **3. Bienes Raíces y Otros Activos:**

#### • **Inversión en Bienes Raíces:**

• *Ejemplo Práctico:* Explorarías la inversión en bienes raíces comprando una propiedad para alquilar.

Analizarías los rendimientos potenciales, los costos asociados y la diversificación que aporta a tu cartera.

### • **Diversificación con Otros Activos:**

• *Ejemplo Práctico:* Considerarías invertir en commodities como el oro para diversificar tu cartera.

Analizarías la relación riesgo-recompensa y la correlación con otros activos para tomar decisiones equilibradas.

Estos ejemplos prácticos ilustran cómo profundizar en acciones, bonos, bienes raíces y otras formas de inversión implica entender los detalles específicos de cada clase de activo y aplicar estrategias para optimizar la cartera.

# **EJEMPLO PRÁCTICO PARA UNA AGENCIA DE VENTA DE TRACTORES**

### **Ejercicio Práctico: Investigar y Comparar Diferentes Tipos de Inversiones para Diversificar la Cartera**

**1. Selección de Inversiones:** Juan, dueño de una agencia de venta de tractores, investiga varias opciones de inversión:

- **Acciones en Empresas Agrícolas:** Ofrecen la oportunidad de crecimiento en línea con su industria.
- **Bonos de Empresas de Maquinaria Pesada:** Proporcionan ingresos predecibles con menor riesgo.
- **Inversiones en Bienes Raíces Agrícolas:** Ofrecen diversificación y potencial de ingresos a largo plazo.

**2. Diseño de una Cartera Diversificada:** Después de la investigación, Juan decide asignar fondos de la siguiente manera:

- **Acciones Agrícolas:** 40% de la cartera.
- **Bonos de Maquinaria Pesada:** 30% de la cartera.
- **Inversiones en Bienes Raíces Agrícolas:** 30% de la cartera.

Esta distribución busca equilibrar el crecimiento potencial con ingresos estables y diversificación.

**3. Planificación a Largo Plazo:** Juan considera cómo estas inversiones contribuirán a sus metas financieras:

- **Crecimiento del Negocio:** Las acciones pueden beneficiar el crecimiento de su agencia.
- **Estabilidad Financiera:** Los bonos proporcionan ingresos predecibles.
- **Diversificación:** Las inversiones en bienes raíces ayudan a diversificar riesgos.

Este ejercicio ayuda a Juan a diseñar una estrategia de inversión que se alinea con las características y objetivos de su negocio.

# **AHORA LE TOCA A USTED**

**Ejercicio Práctico: Investigar y Comparar Diferentes Tipos de Inversiones para Diversificar la Cartera**

- 1. **Selección de Inversiones:**
	- Investigar al menos tres opciones de inversión, incluyendo acciones, bonos y bienes raíces.
	- Comparar rendimientos históricos, riesgos asociados y posibles beneficios.
- 2. **Diseño de una Cartera Diversificada:**
	- Utilizar la información recopilada para diseñar una cartera de inversiones diversificada.

# 3. **Planificación a Largo Plazo:**

• Considerar cómo estas inversiones se alinean con sus metas financieras a largo plazo.

Este ejercicio les permitirá tomar decisiones informadas sobre la diversificación de su cartera, clave para gestionar riesgos y maximizar rendimientos.

**¡Vamos a explorar las oportunidades de inversión!**

# **Lección 9 - Planificación Tributaria**

¡Bienvenidos al noveno Lección del curso!

Hoy nos sumergiremos en el fascinante mundo de la planificación tributaria y cómo puede optimizar sus inversiones considerando los aspectos fiscales.

#### **Teoría:**

**Entender el Impacto de los Impuestos en las Finanzas Personales e Inversiones**

- 1. **Impuestos sobre Ganancias de Capital:**
	- Comprender cómo se gravan las ganancias de capital y cómo pueden afectar sus inversiones.
	- Estrategias para minimizar el impacto tributario al vender activos.

### 2. **Ingresos por Dividendos:**

• Analizar cómo los ingresos por dividendos están sujetos a impuestos y estrategias para maximizar beneficios.

### 3. **Planificación Fiscal a Largo Plazo:**

• Explorar la importancia de la planificación fiscal en la toma de decisiones financieras a largo plazo.

# **EJEMPLOS PRÁCTICOS DE IMPACTO TRIBUTARIO:**

### **1. Impuestos sobre Ganancias de Capital:**

- **Gravamen de Ganancias de Capital:**
	- *Ejemplo Práctico:* Imagina que has invertido en acciones y has obtenido ganancias de capital.

Comprenderías cómo se aplican impuestos sobre esas ganancias al vender las acciones y explorarías estrategias como la retención a largo plazo para reducir la carga tributaria.

### **2. Ingresos por Dividendos:**

- **Impuestos sobre Dividendos:**
	- *Ejemplo Práctico:* Analizarías los ingresos por dividendos generados por tu cartera de acciones.

Entenderías cómo esos dividendos están sujetos a impuestos y explorarías estrategias como reinvertir dividendos para maximizar beneficios fiscales.

# **3. Planificación Fiscal a Largo Plazo:**

#### • **Importancia de la Planificación Fiscal:**

• *Ejemplo Práctico:* Considerarías la planificación fiscal a largo plazo al evaluar opciones de inversión para tu jubilación.

Explorarías inversiones con beneficios fiscales, como cuentas de jubilación, para optimizar tu situación tributaria a lo largo del tiempo.

Estos ejemplos prácticos destacan la importancia de entender el impacto de los impuestos en las finanzas personales e inversiones, así como la aplicación de estrategias específicas para minimizar la carga tributaria y optimizar los beneficios fiscales.

### **EJEMPLO PRÁCTICO PARA UNA EXPLOTACIÓN GANADERA**

### **Analizar el Efecto de los Impuestos en una Inversión Simulada**

# **1. Simulación de Inversión:**

Ana, dueña de una explotación ganadera, simula una inversión en acciones de una empresa agropecuaria.

Calcula los rendimientos potenciales y considera diferentes escenarios.

**2. Optimización Fiscal:** Ana busca optimizar la situación fiscal:

- **Reinversión de Ganancias:** Explora la posibilidad de reinvertir ganancias de capital para diferir impuestos.
- **Deducciones Agrícolas:** Examina las deducciones fiscales disponibles para actividades agrícolas.
- **Estrategias de Pérdida Tributaria:** Considera cómo las pérdidas potenciales podrían usarse estratégicamente.

# **3. Planificación Futura:**

Ana reflexiona sobre cómo la planificación tributaria puede influir en futuras decisiones:

• **Inversiones más Eficientes:** Busca inversiones que ofrezcan beneficios fiscales específicos para el sector ganadero.

#### • **Evaluación Continua:**

Comprende la importancia de revisar y ajustar estrategias fiscales según evolucionen las inversiones y la normativa.

Este ejercicio ayuda a Ana a comprender el impacto de los impuestos en sus inversiones y a desarrollar estrategias fiscales efectivas para su explotación ganadera.

# **AHORA LE TOCA A USTED**

**Ejercicio Práctico:**

#### **Analizar el Efecto de los Impuestos en una Inversión Simulada**

#### 1. **Simulación de Inversión:**

- Elegir una inversión simulada, como acciones o bonos.
- Calcular el impacto de los impuestos en los rendimientos utilizando diferentes escenarios.

#### 2. **Optimización Fiscal:**

- Identificar estrategias para optimizar la situación fiscal de la inversión simulada.
- Considerar la reinversión de ganancias de capital y otras estrategias fiscales.

### 3. **Planificación Futura:**

• Reflexionar sobre cómo la planificación tributaria puede influir en futuras decisiones de inversión.

Este ejercicio les brindará una comprensión práctica de cómo la planificación tributaria puede marcar la diferencia en la rentabilidad de sus inversiones.

#### **¡Vamos a maximizar los beneficios y minimizar los impuestos!**

# **Lección 10 - Herramientas y Plataformas de Inversión**

¡Felicidades por llegar a la décima Lección del curso!

Vamos a hablar sobre algo importante, pero lo haremos fácil de entender. Hoy, exploraremos las plataformas de inversión.

¿Suena complicado? Tranquilos, lo haremos sencillo.

**Plataformas de Inversión:**

#### 1. **Tipos de Plataformas:**

• Imaginen que las plataformas de inversión son como diferentes tiendas.

Hay algunas para comprar, otras para pedir consejos, ¡y más! Investigaremos para encontrar la que nos guste más.

2. **Herramientas de Seguimiento:**

• Vamos a hablar sobre las herramientas en línea.

Sería como tener una app para ver cuánto dinero hemos ganado.

¿Alguna vez han usado una app para rastrear algo? Es similar.

# 3. **Investigación del Mercado:**

- ¿Recuerdan cuando necesitamos saber cosas sobre lo que compramos?
- Las plataformas tienen herramientas para eso.

Nos ayudan a entender si lo que queremos comprar es bueno o no.

### **Ejemplos Prácticos:**

#### 1. **Tipos de Plataformas:**

• Imaginen que queremos comprar algo en línea, como ropa. Investigaríamos diferentes tiendas como Amazon, eBay o Walmart.

Veríamos cuánto cuestan las cosas y cuántas opciones tenemos.

### 2. **Herramientas de Seguimiento:**

• Ahora, si queremos rastrear cuánto dinero tenemos, podríamos usar una app como PayPal.

Nos muestra cuánto gastamos y cuánto tenemos.

En las plataformas de inversión, sería algo parecido.

# 3. **Investigación del Mercado:**

• Imaginen que queremos saber si una película es buena antes de verla.

Podríamos leer reseñas en línea.

En las plataformas de inversión, hay cosas similares.

Podemos leer lo que otras personas piensan sobre lo que queremos comprar.

Estos ejemplos prácticos nos ayudarán a entender cómo usar las plataformas de inversión, a seguir nuestras inversiones en línea y a tomar decisiones informadas sobre lo que queremos comprar.

# **Ahora, ya podemos profundizar el tema un poco más**

#### **Teoría:**

# **Conocer las Plataformas de Inversión Disponibles**

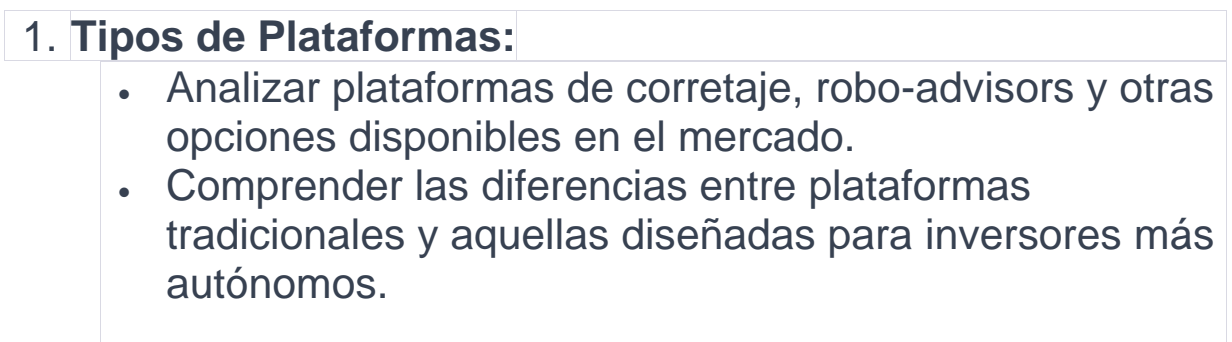

### 2. **Herramientas de Seguimiento:**

- Explorar las herramientas en línea para realizar un seguimiento de carteras e inversiones.
- Cómo utilizar gráficos, informes y otras funciones para evaluar el rendimiento.
- Aprender a utilizar herramientas de investigación de mercado disponibles en estas plataformas.
- Evaluar la calidad de la investigación y la información proporcionada.

# **EJEMPLOS PRÁCTICOS DE PLATAFORMAS DE INVERSIÓN:**

### **1. Tipos de Plataformas:**

- **Comparación de Plataformas de Corretaje:**
	- *Ejemplo Práctico:* Investigarías plataformas de corretaje como E\*TRADE, TD Ameritrade y Robinhood.

Analizarías las tarifas, la facilidad de uso y las herramientas disponibles para determinar la más adecuada según tus necesidades y preferencias.

### **2. Herramientas de Seguimiento:**

#### • **Utilización de Herramientas en Línea:**

• *Ejemplo Práctico:* Abrirías una cuenta en una plataforma de inversiones en línea como Charles Schwab.

Explorarías las herramientas de seguimiento, como gráficos interactivos y resúmenes de cartera, para evaluar el rendimiento de tus inversiones y tomar decisiones informadas.

# **3. Investigación del Mercado:**

#### • **Análisis de Herramientas de Investigación:**

• *Ejemplo Práctico:* Utilizarías las herramientas de investigación de mercado en una plataforma como Fidelity.

Evaluarías la calidad de la investigación proporcionada, incluidos informes de analistas y datos financieros, para respaldar tus decisiones de inversión.

Estos ejemplos prácticos te guiarían en la exploración y comparación de plataformas de inversión, la utilización de herramientas en línea para el seguimiento de inversiones y la evaluación de la investigación del mercado para tomar decisiones informadas.

# **EJEMPLO PRÁCTICO PARA EL CONSULTORIO DE UN DENTISTA**

**Ejercicio Práctico:**

**Abrir una Cuenta de Inversión en Línea y Explorar sus Características**

**1. Elección de Plataforma:**

Juan, un dentista, investiga diferentes plataformas de inversión en línea.

Elige una que ofrezca opciones de inversión diversificadas y una interfaz fácil de usar.

**2. Registro y Configuración:** Juan abre una cuenta en la plataforma seleccionada, proporcionando la información necesaria.

Configura su cuenta, establece sus metas financieras y elige sus preferencias de inversión.

**3. Exploración de Funciones:** Juan explora las funciones disponibles en la plataforma:

- **Seguimiento de Inversiones:** Utiliza herramientas para realizar un seguimiento detallado del rendimiento de sus inversiones.
- **Investigación de Mercado:** Aprovecha las herramientas de investigación para tomar decisiones informadas.
- **Interfaz Amigable:** Se familiariza con la interfaz, que le permite realizar operaciones y ajustar su cartera de manera eficiente.

Este ejercicio permite a Juan adentrarse en el mundo de la inversión en línea, proporcionándole las herramientas necesarias para gestionar sus finanzas de manera efectiva desde su consultorio dental.

# **AHORA LE TOCA A USTED**

**Ejercicio Práctico:**

**Abrir una Cuenta de Inversión en Línea y Explorar sus Características**

### 1. **Elección de Plataforma:**

- Investigar y elegir una plataforma de inversión en línea que se adapte a sus necesidades y objetivos.
- Considerar factores como tarifas, facilidad de uso y opciones de inversión.

### 2. **Registro y Configuración:**

- Abrir una cuenta en la plataforma seleccionada.
- Configurar preferencias y parámetros según sus metas financieras.

### 3. **Exploración de Funciones:**

• Explorar las funciones de seguimiento de inversiones, investigar herramientas disponibles y familiarizarse con la interfaz.

Este ejercicio práctico les permitirá dar los primeros pasos en el mundo de las inversiones en línea.

¡Prepárense para gestionar sus inversiones con confianza y eficacia!

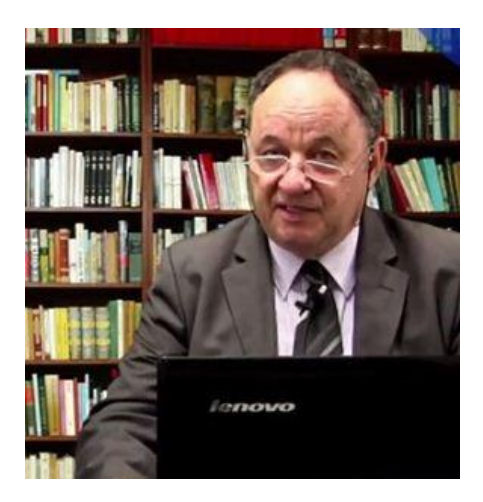

# Prof. **Mario Héctor Vogel [prof-vogel@cajapopular.mx](mailto:prof-vogel@cajapopular.mx)**

- Director de cajapopular.mx
- Consultor de Marketing Estratégico de CP Caja Popular Santiago Apostol

# **RECIBE LAS SIGUIENTES 10 CLASES DEL CURSO PLANIFICAION FINANCIERA**

Para recibirlas **[HACE CLIC EN ESTE LINK](https://docs.google.com/forms/d/1dziPTd_74DEUIC1gLq01VdIpZa32nbYaV2R6j4HE2aA/prefill)**

**o presiona aquí**

**[https://docs.google.com/forms/d/1dziPTd\\_74DEUIC1gLq01VdIpZa32nbYaV2R6j4HE2aA/prefill](https://docs.google.com/forms/d/1dziPTd_74DEUIC1gLq01VdIpZa32nbYaV2R6j4HE2aA/prefill)**